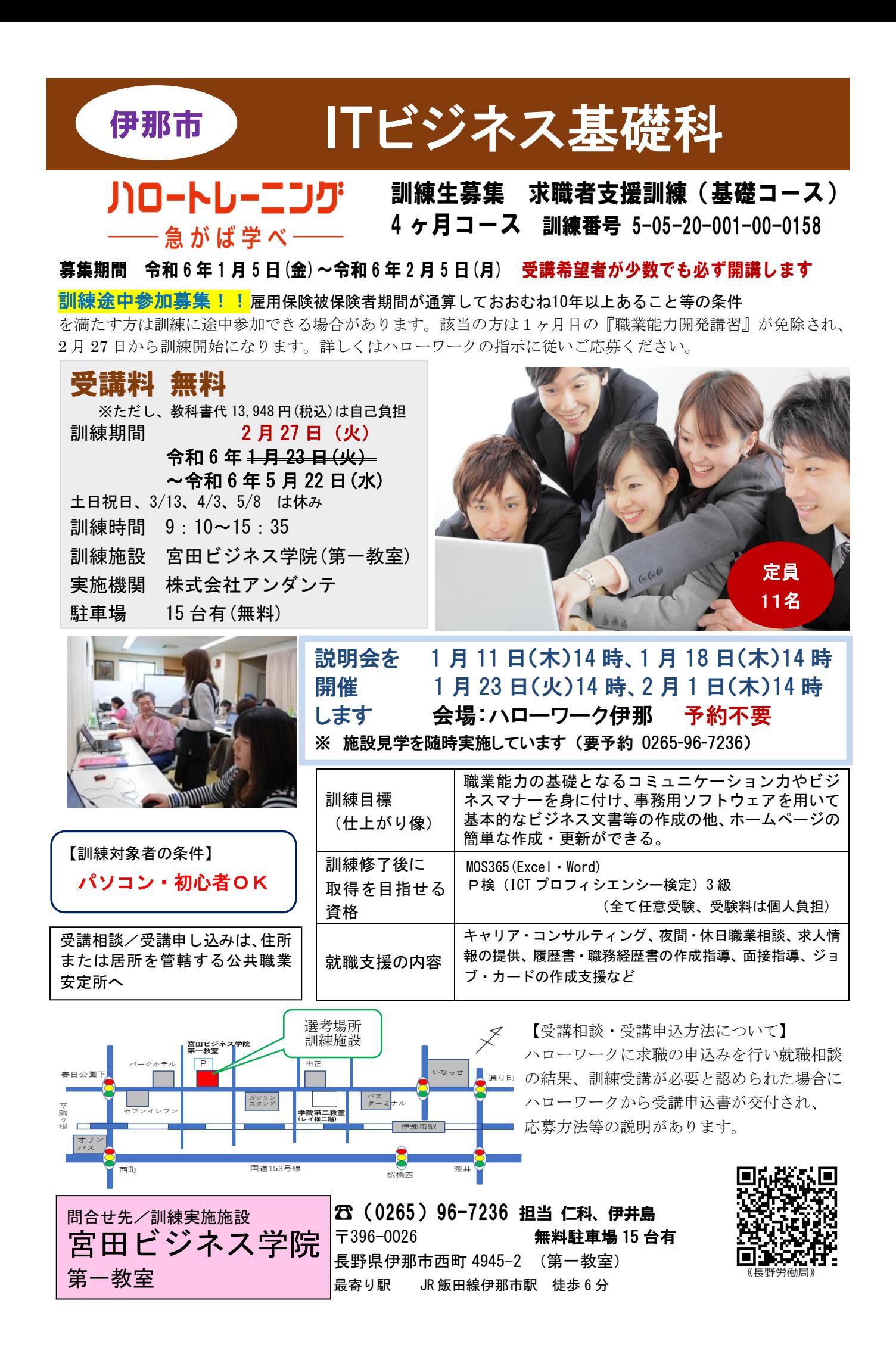

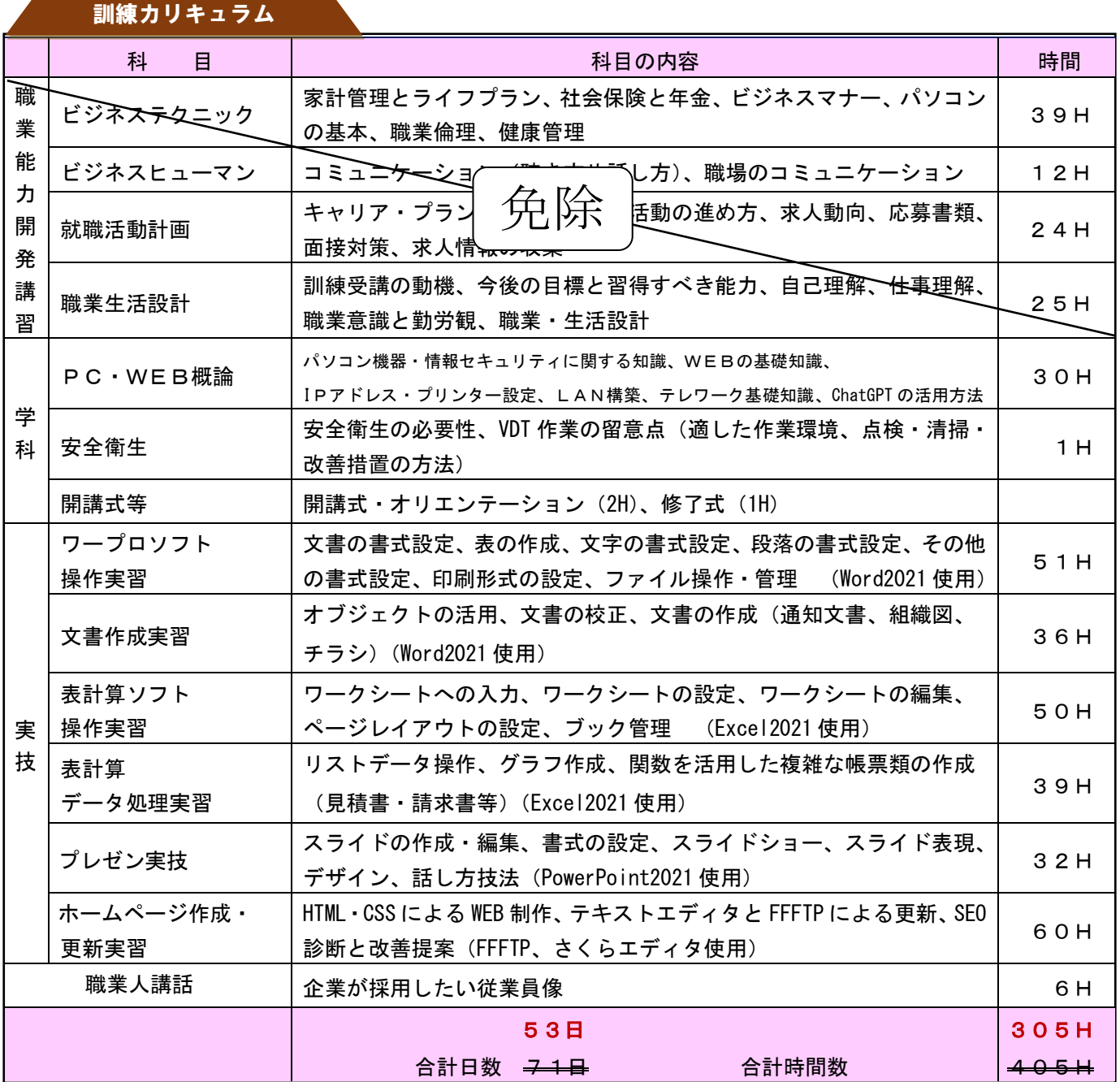

 $\vec{z}$ 感染症防止対策(入口等に消毒液を設置・手洗い場に石鹸の常備・全員の席にアクリル板設置等)に 取り組んでいます。 就職活動計画 キャリア・プランを踏まえた就職活動の進め方、求人動向、応募書類、  $\overline{\phantom{a}}$ 

要件を満たした場合、職業訓練受講給付金の支給を受 けられます。

(詳細は最寄りのハローワークにお問い合わせください)

## 選考日および試験会場

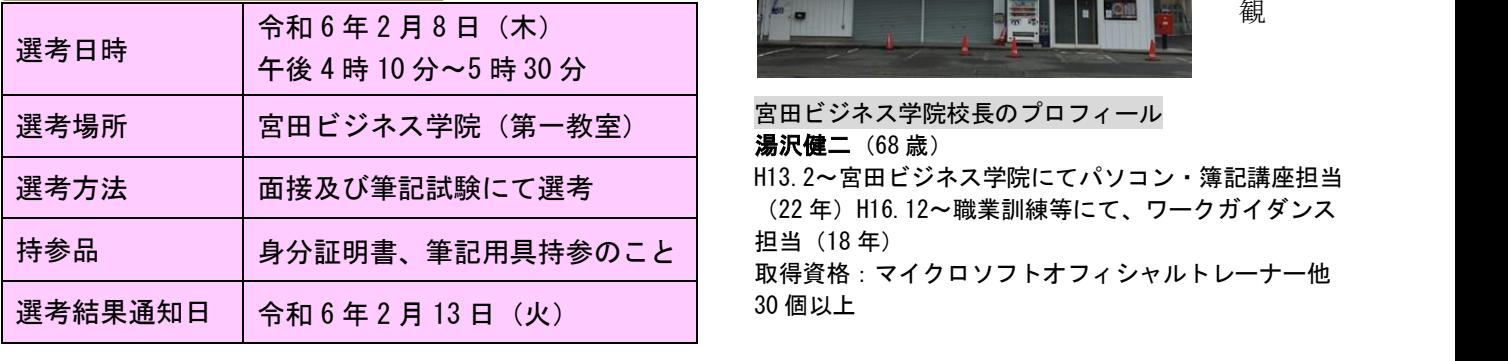

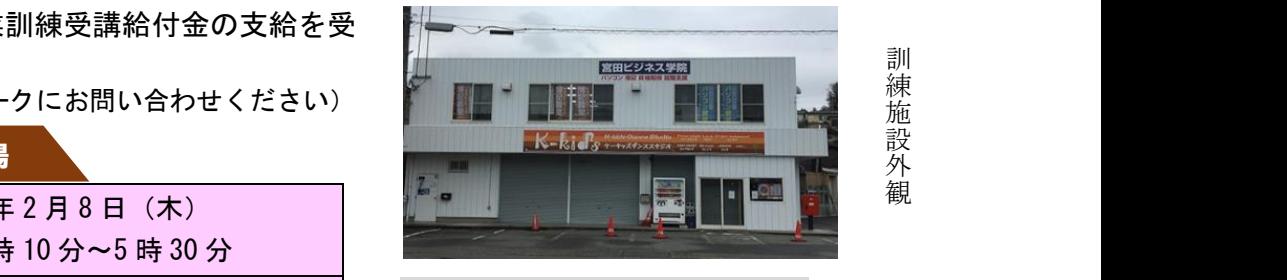

湯沢健二 (68歳) ■ | H13.2~宮田ビジネス学院にてパソコン・簿記講座担当 (22 年)H16.12~職業訓練等にて、ワークガイダンス の書式設定、印刷形式の設定、ファイル操作・管理 (Word2016 使用) 51H 担当(18 年) л書、聿記用具持奓のこと ―― ―― ―― ―― ―― ――<br>————————————— 取得資格 : マイクロソフトオフィシャルトレーナー他<br><sub>モ</sub> ၇ 日 13 日 (الا 30 個以上